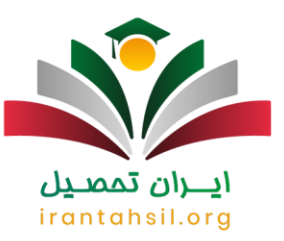

### **نتایج کنکور ارشد وزارت بهداشت 1402 + راهنمای تصویر ی**

جواب کنکور وزارت بهداشت ارشد در دو نوبت تیر ماه و شهریور ماه اعالم می شود. افرادی که در این کنکور شرکت کرده اند، می بایست جهت مشاهده **[نتایج کنکور ارشد وزارت بهداشت](https://irantahsil.org/%d8%a7%d8%b9%d9%84%d8%a7%d9%85-%d9%86%d8%aa%d8%a7%db%8c%d8%ac-%da%a9%d9%86%da%a9%d9%88%d8%b1-%d9%88%d8%b2%d8%a7%d8%b1%d8%aa-%d8%a8%d9%87%d8%af%d8%a7%d8%b4%d8%aa-%d8%a7%d8%b1%d8%b4%d8%af/)** به سامانه مرکز سنجش آموزش پزشکی کشور به نشانی اینترنتی sanjeshp.irهراجعه کنند. با ورود به این سامانه امکان دریافت کارنامه کنکور ارشد وزارت بهداشت فراهم شده است. چناچه از داوطلبان شرکت کننده در این کنکور هستید، می توانید در این مقاله راهنمای تصویری چگونگی مشاهده نتایج آزمون ارشد وزارت بهداشت را دریافت کنید. با ما همراه باشید.

الزم به ذکر است که در این محتوا به مواردی همچون گزارش بر اساس کارنامه کنکور وزارت بهداشت، راهنمای انتخاب رشته پس از اعالم نتایج آزمون ارشد وزارت بهداشت، نحوه ثبت اعتراض به جواب کنکور وزارت بهداشت و حتی ظرفیت پذیرش دانشجو در مقطع فوق لیسانس خواهیم پرداخت. در صورت داشتن سوال و یا بروز خطا نیز می توانید با مشاوران ایران تحصیل به شماره 530799075307(تنها از طریق تلفن ثابت و بدون گرفتن کد) تماس حاصل کنید. ما همه روزه آماده ارائه راهنمایی و پاسخگویی به سواالت شما هستیم.

**زمان اعالم نتایج کنکور ارشد وزارت بهداشت**

اگر می خواهید از زمان اعالم نتایج کنکور وزارت بهداشت ارشد مطلع شوید بهتر است بدانید وزارت بهداشت در هر سال برای داوطلبانی که در جلسه کنکور ارشد گروه های پزشکی شرکت کرده اند، نتایج را در زمان مقرر و در سایت سازمان سنجش آموزش پزشکی به صورت دو مرحله ای منتشر می کند.

irantahsil.org

در صورتی که هر گونه پیشنهاد ، انتقاد یا شکایتی از نحوه عملکرد مجموعه دارید، می توانید از طریق ایمیل info@irantahsil.org با ما در ارتباط باشید.

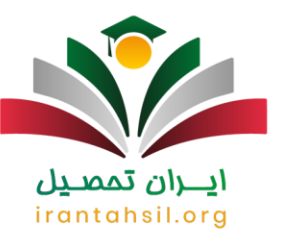

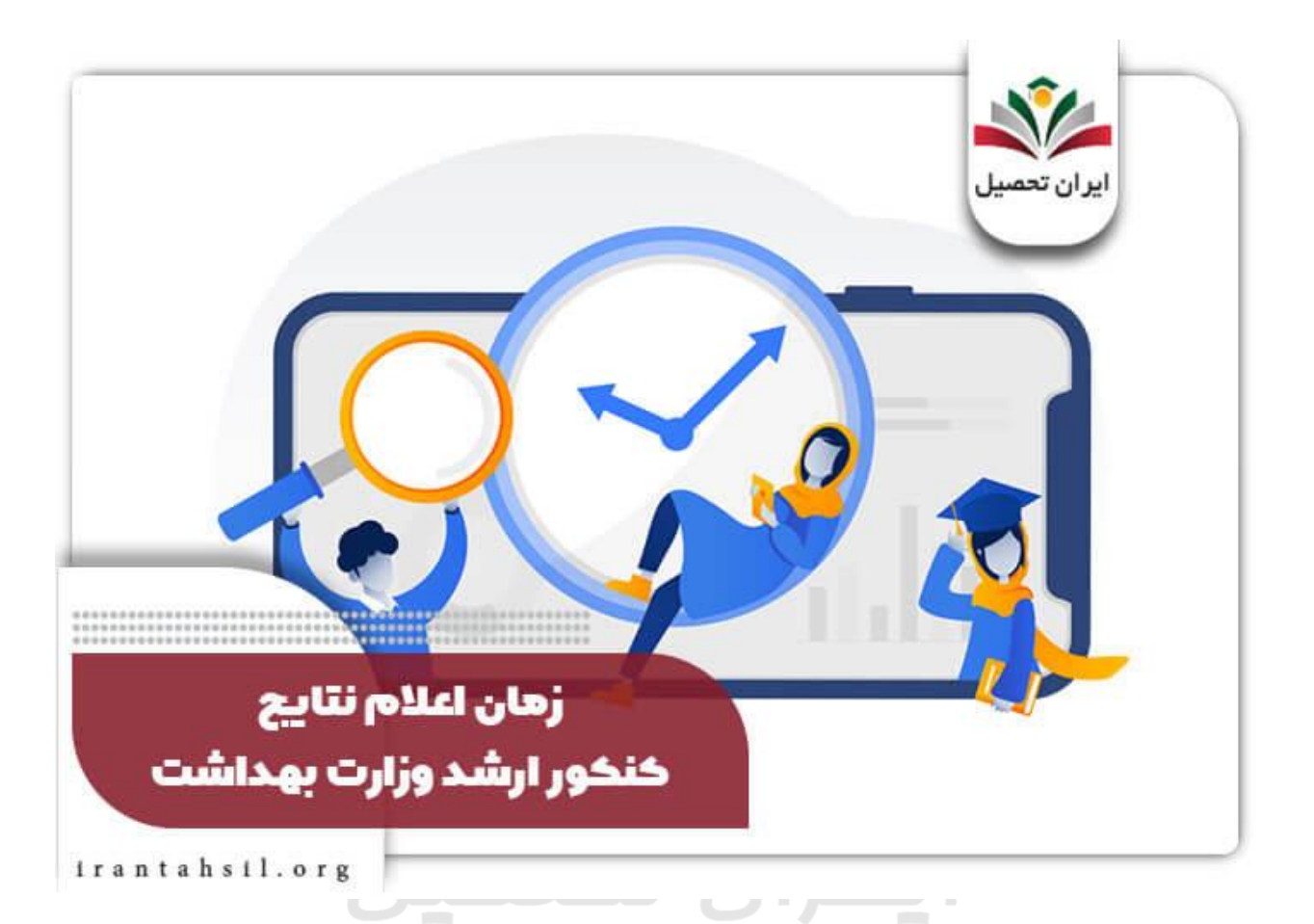

### ✅مراحل اعالم جواب کنکور وزارت بهداشت ارشد عبارت است از:

✔در مرحله اول، تنها کارنامه اولیه کنکور ارشد وزارت بهداشت منتشر می شود که در آن وضعیت علمی متقاضی از نظر نمره و مجاز بودن یا نبودن ذکر می گردد. بر این اساس، داوطلبانی که مجاز به انتخاب رشته شده اند، می توانند از طریق فرم مربوطه جهت انتخاب اولویت های خود از میان رشته های ارائه شده اقدام کنند. معموال این کارنامه در اواسط تیر ماه منتشر می گردد .

✔در مرحله دوم، اما نوبت اعالم و مشاهده نتایج نهایی آزمون ارشد وزارت بهداشت می باشد. بدین ترتیب، متقاضی از رشته و محل قبولی خود آگاه می شود. به طور کلی نتایج حدود یک الی دو ماه بعد از اعالم نتایج اولیه آزمون مشخص می گردد. توجه داشته باشید که هنوز تاریخ دقیق اعالم نتایج کنکور ارشد وزارت بهداشت 1402 منتشر نشده است اما می توان براساس اطالعات سال های گذشت اعالم کرد که در نیمه اول شهریور ماه جواب نهایی کنکور وزارت بهداشت ارشد منتشر خواهد شد.

> در صورتی که هر گونه پیشنهاد ، انتقاد یا شکایتی از نحوه عملکرد مجموعه دارید، می توانید از طریق ایمیل info@irantahsil.org با ما در ارتباط باشید.

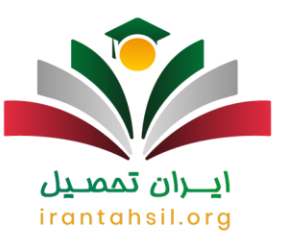

جهت مشاهده [نمونه سواالت آزمون ارشد وزارت بهداشت](https://irantahsil.org/%d9%86%d9%85%d9%88%d9%86%d9%87-%d8%b3%d9%88%d8%a7%d9%84%d8%a7%d8%aa-%d8%a2%d8%b2%d9%85%d9%88%d9%86-%d8%a7%d8%b1%d8%b4%d8%af-%d9%88%d8%b2%d8%a7%d8%b1%d8%aa-%d8%a8%d9%87%d8%af%d8%a7%d8%b4%d8%aa/) بر روی لینک مربوطه کلیک کنید.

### **راهنمای تصویری مشاهده نتایج آزمون ارشد وزارت بهداشت**

همانطور که گفته شد متقاضیان گرامی می بایست در تاریخ های مقرر شده با مراجعه به سایت سنجش آموزشی پزشکی کشور نسبت به دریافت کارنامه کنکور ارشد وزارت بهداشت خود اقدام کنند. جهت راهنمایی هر چه بیشتر شما داوطلبان گرامی در این بخش راهنمای تصویری نحوه مشاهده نتایج را ارائه خواهیم کرد. با ایران تحصیل همراه باشید .

✅مراحل مشاهده نتایج اولیه آزمون ارشد وزارت بهداشت عبارت است از:

لازم است تا وارد سامانه مرکز سنجش آموزش پزشکی کشور به آدرس اینترنتی sanjeshp.irوsanjeshp.irر ابتدا لازم است تا به صفحه اصلی می بایست از منوی سمت راست صفحه بر روی گزینه «کارشناسی ارشد» و سپس «ارشد» کلیک کنید .

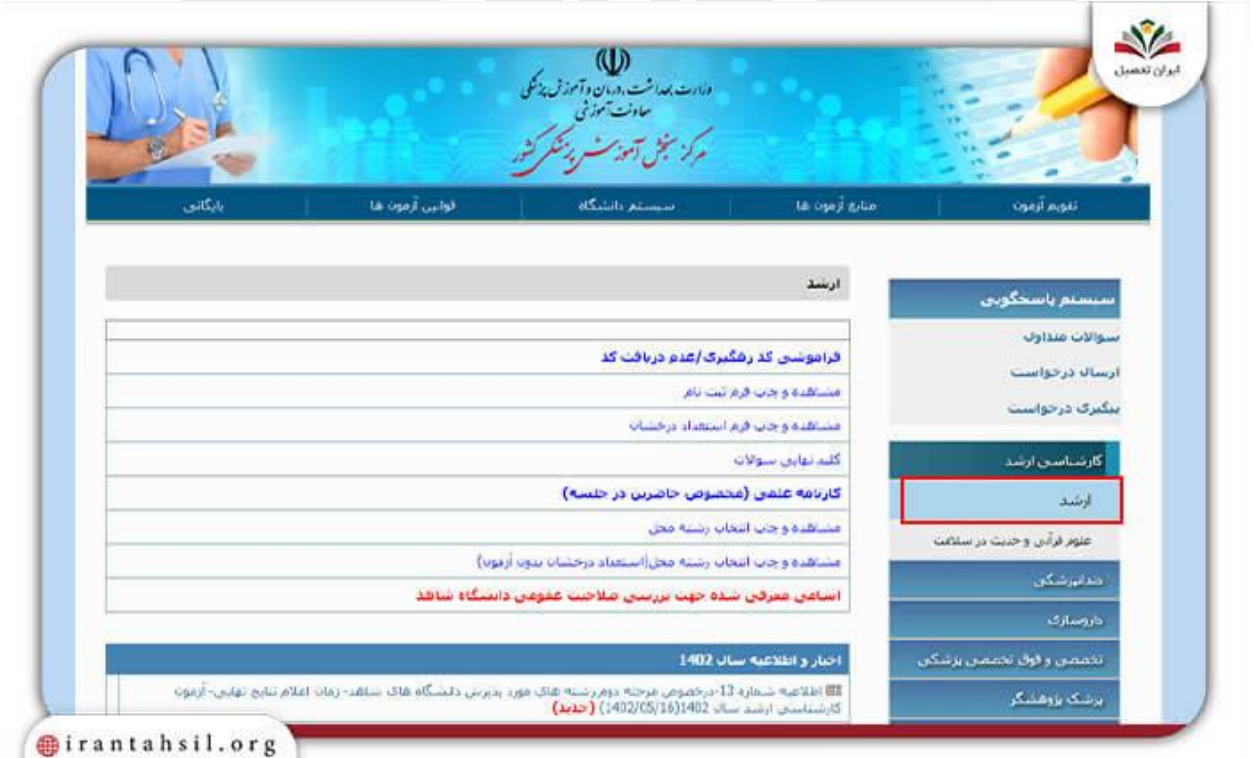

در صورتی که هر گونه پیشنهاد ، انتقاد یا شکایتی از نحوه عملکرد مجموعه دارید، می توانید از طریق ایمیل info@irantahsil.org با ما در ارتباط باشید.

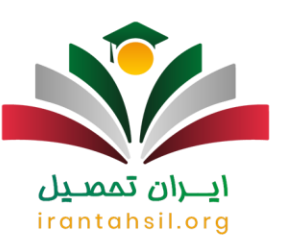

◀سپس در صفحه ای که باز می شود بر روی عبارت فعال »کارنامه علمی )مخصوص حاضرین در جلسه(« کلیک کنید.

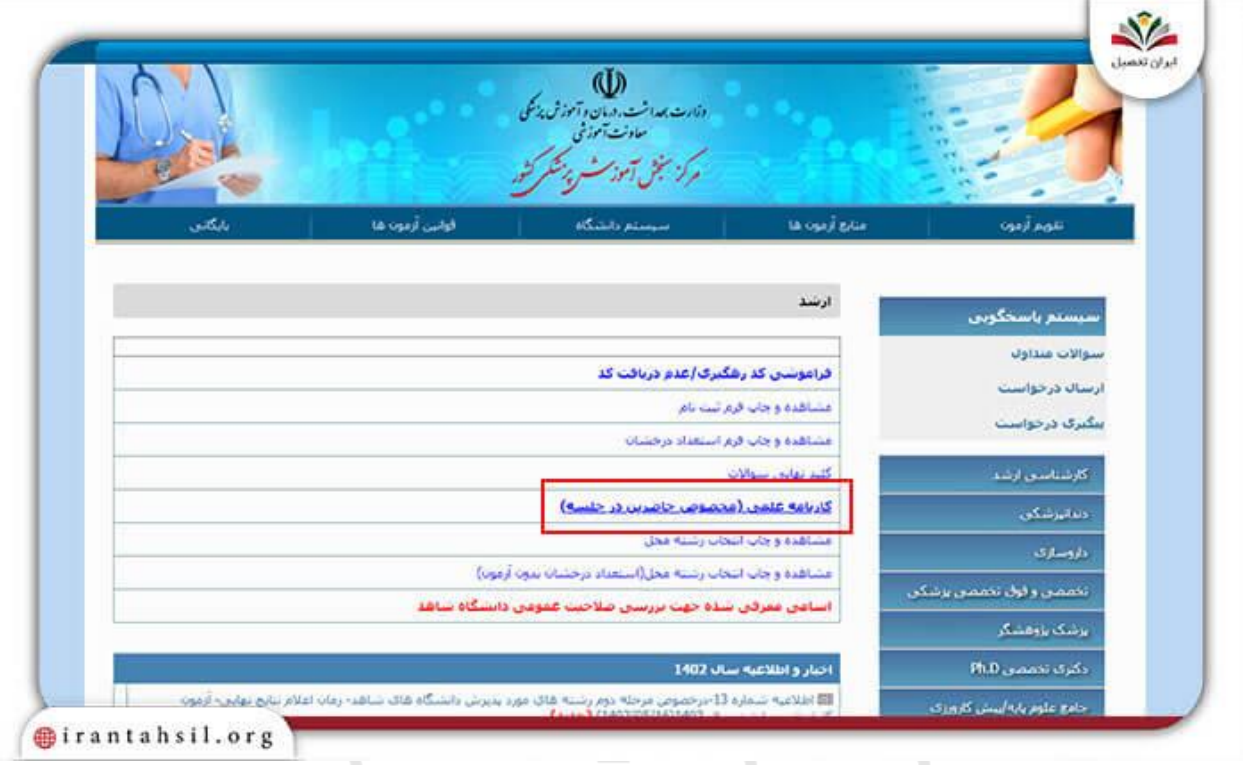

◀در این مرحله الزم است تا تیک عبارت مربوط به »کارنامه علمی )مخصوص حاضرین در جلسه(« را فعال کنید. در این حالت به صورت خودکار به صفحه ورود منتقل خواهید شد .

> در صورتی که هر گونه پیشنهاد ، انتقاد یا شکایتی از نحوه عملکرد مجموعه دارید، می توانید از طریق ایمیل info@irantahsil.org با ما در ارتباط باشید.

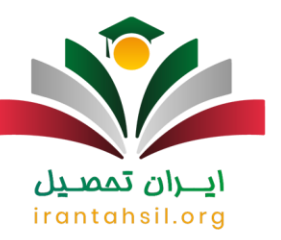

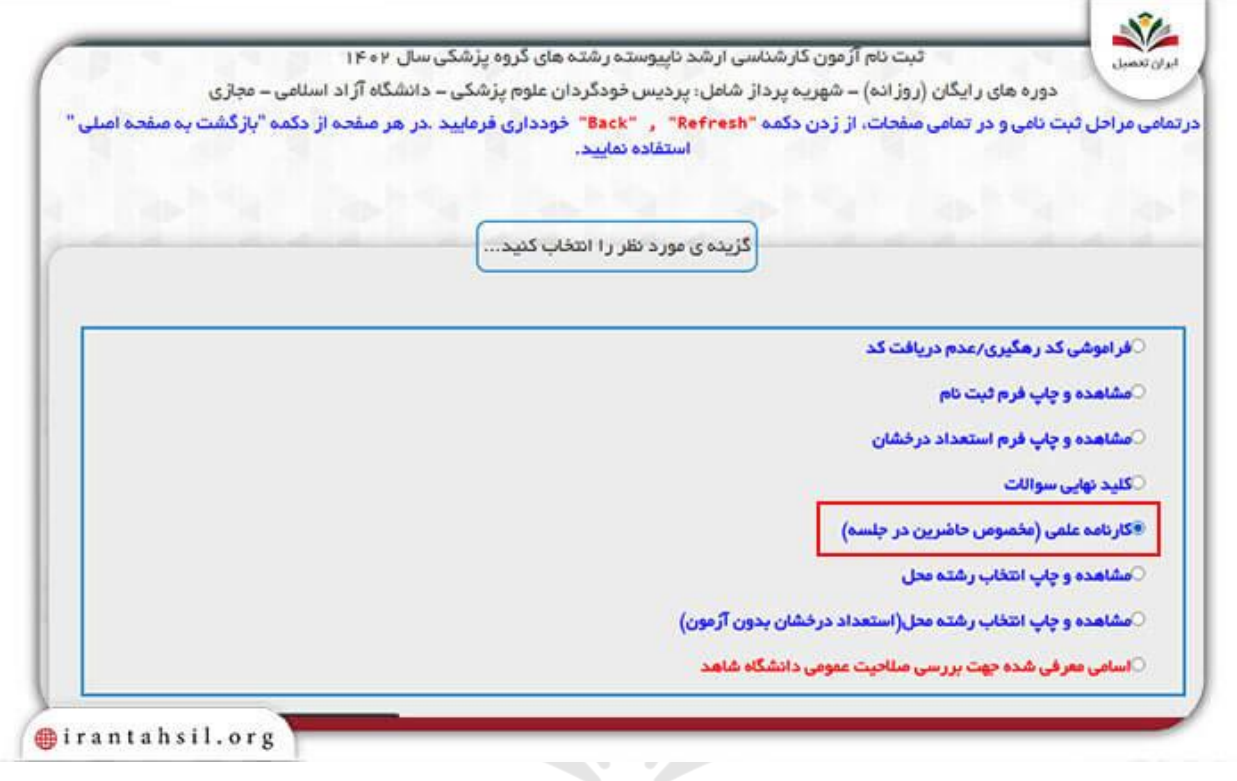

▶در صفحه اي كه به روي شما باز مي شود، مي بايست كد رهگيري آزمون خود را به دفت وارد كرده و سپس بر روي .<br>«مشاهده» کلیک کنید . ايـــران تممنـيل

## irantahsil.org

در صورتی که هر گونه پیشنهاد ، انتقاد یا شکایتی از نحوه عملکرد مجموعه دارید، می توانید از طریق ایمیل info@irantahsil.org با ما در ارتباط باشید.

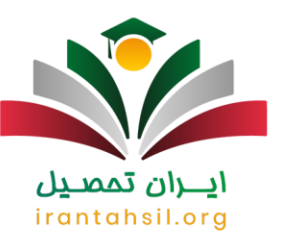

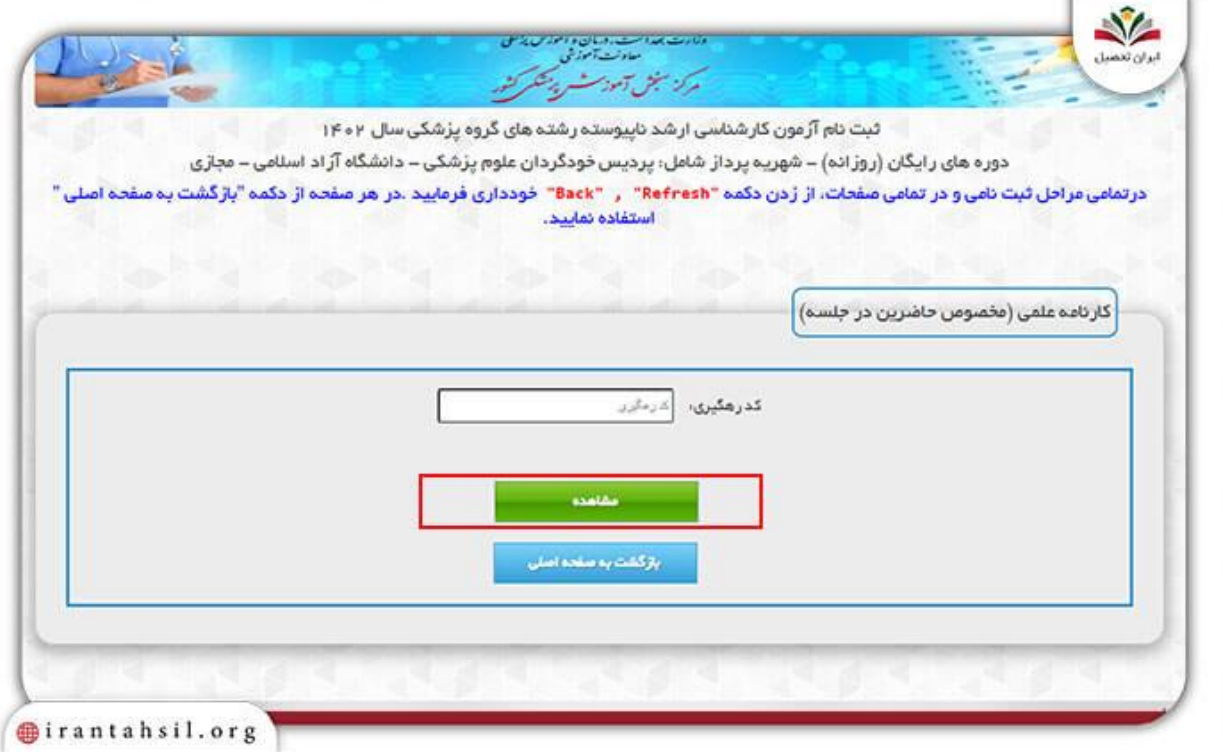

◀بدین طریق می توانید کارنامه کنکور ارشد وزارت بهداشت )کارنامه اولیه( خود را مشاهده کنید . ايــــران ىممىــيں

### ✅مراحل مشاهده نتایج نهایی آزمون ارشد وزارت بهداشت عبارت است از:

◀برای مشاهده نتایج نهایی این آزمون نیز می بایست مجددا وارد سایت سنجش آموزش پزشکی کشور به آدرس اینترنتی ir.sanjeshpشده و از منوی سمت راست ابتدا گزینه »کارشناسی ارشد« و سپس »ارشد« را انتخاب کنید.

> در صورتی که هر گونه پیشنهاد ، انتقاد یا شکایتی از نحوه عملکرد مجموعه دارید، می توانید از طریق ایمیل info@irantahsil.org با ما در ارتباط باشید.

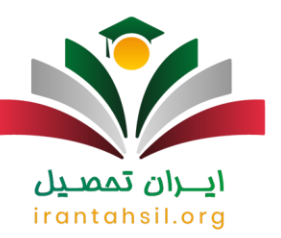

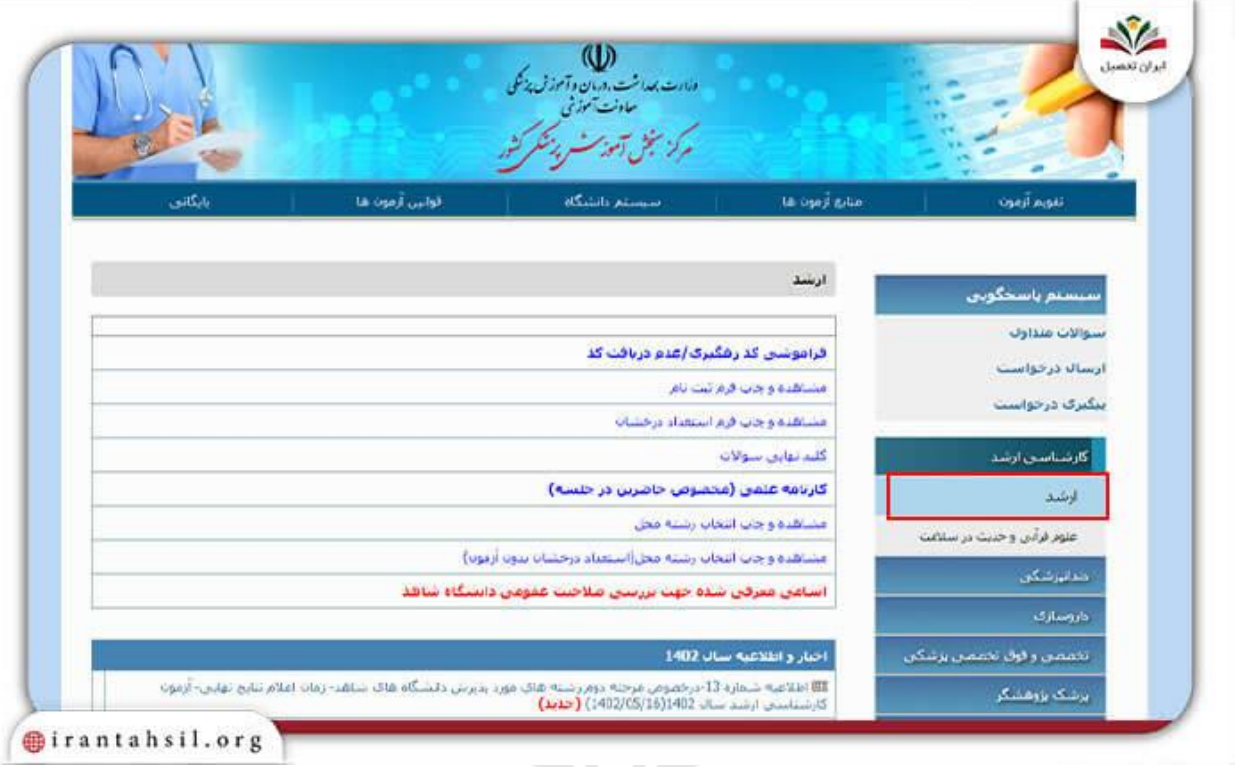

# ▲سپس در این مرحله باید بر روی عبارت «نتایج نهایی» کلیک کنید .<br>اسپس در این مرحله باید بر روی عبارت «نتایج نهایی»

# irantahsil.org

در صورتی که هر گونه پیشنهاد ، انتقاد یا شکایتی از نحوه عملکرد مجموعه دارید، می توانید از طریق ایمیل info@irantahsil.org با ما در ارتباط باشید.

9099070107  $\mathbf{C}$ irantahsil\_moshaver

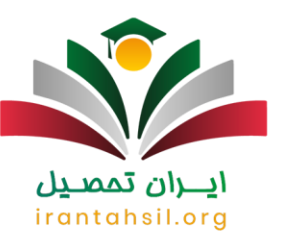

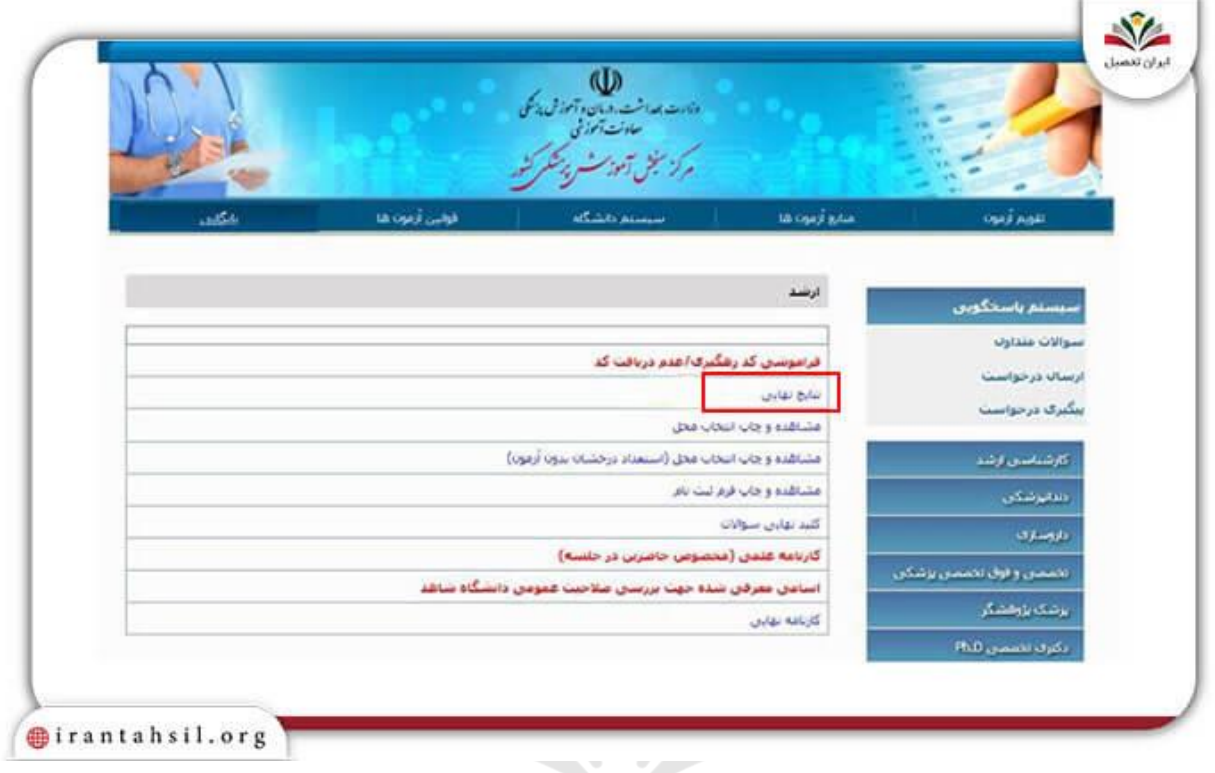

▶در صفحه جدید می بایست بر تیک مربوط به عبارت نتایج نهایی را فعال کنید تا مستقیما به صفحه ورود انتقال داده شوید

### <u>ايــــران ىممىــيل</u> irantahsil.org

در صورتی که هر گونه پیشنهاد ، انتقاد یا شکایتی از نحوه عملکرد مجموعه دارید، می توانید از طریق ایمیل info@irantahsil.org با ما در ارتباط باشید.

9099070107 L irantahsil\_moshaver

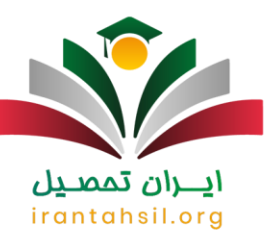

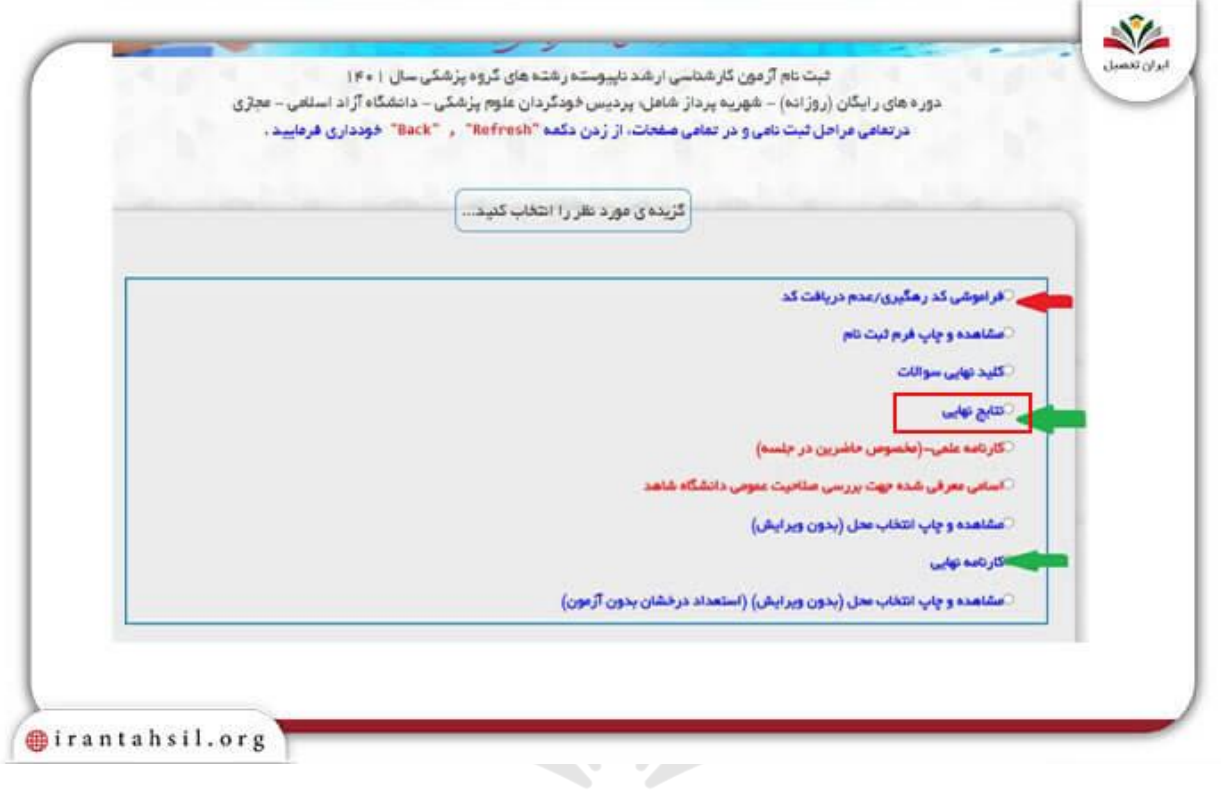

﴾در صفحه ورود با وارد كردن كد ر هگیري آزمون مي توانيد كارنامه نهايي خود را مشاهده كنيد. ايــــران ىممىــيل

# irantahsil.org

90990YQM0Y irantahsil\_moshaver

 $\mathbf{C}$ 

در صورتی که هر گونه پیشنهاد ، انتقاد یا شکایتی از نحوه عملکرد مجموعه دارید، می توانید از طریق ایمیل info@irantahsil.org با ما در ارتباط باشید.

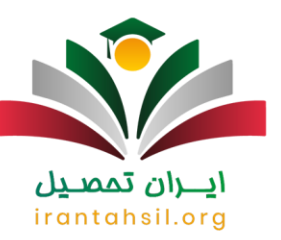

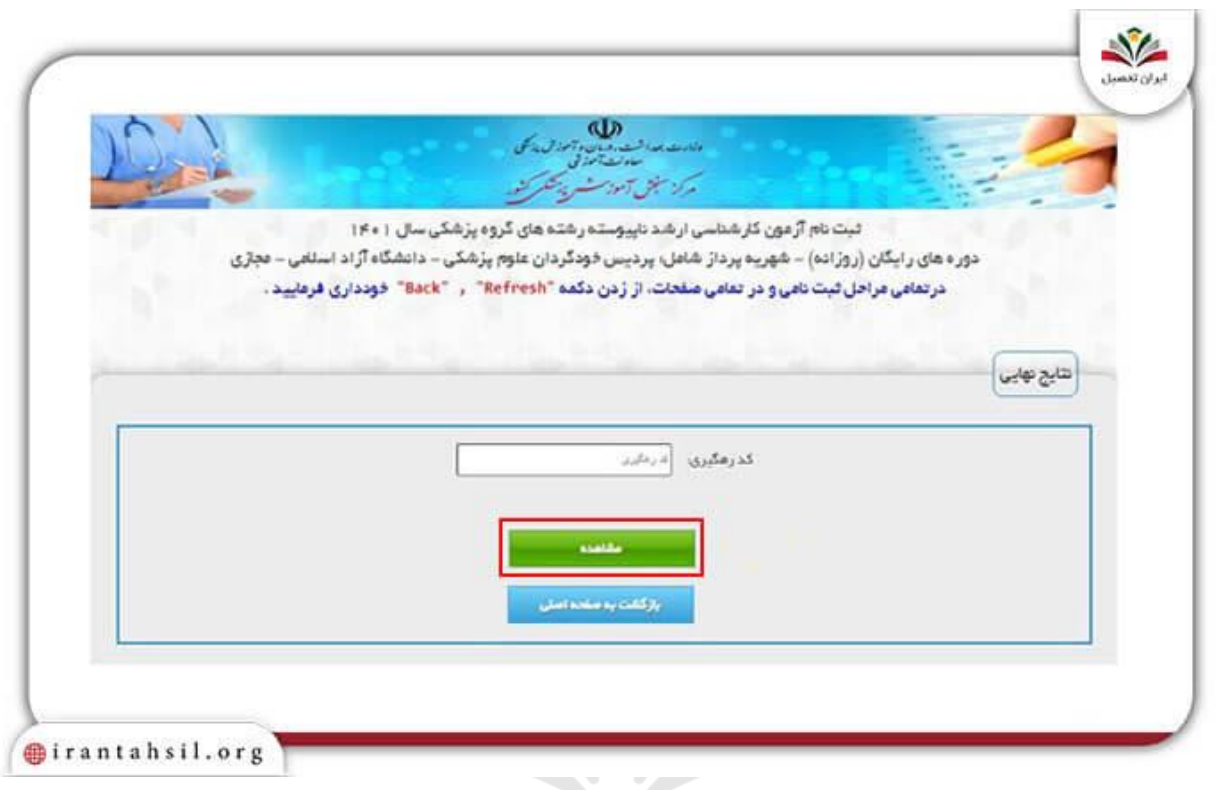

▶این کارنامه حاوی تمامی اطلاعات داوطلب مانند دانشگاه محل قبولی، رتبه در رشته دانشگاه، رتبه در سهمیه رزمندگان و ... خواهد بود. ايــــران ىممىــيں

## irantahsil.org

در صورتی که هر گونه پیشنهاد ، انتقاد یا شکایتی از نحوه عملکرد مجموعه دارید، می توانید از طریق ایمیل info@irantahsil.org با ما در ارتباط باشید.

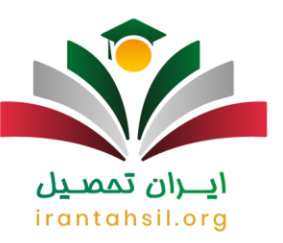

×

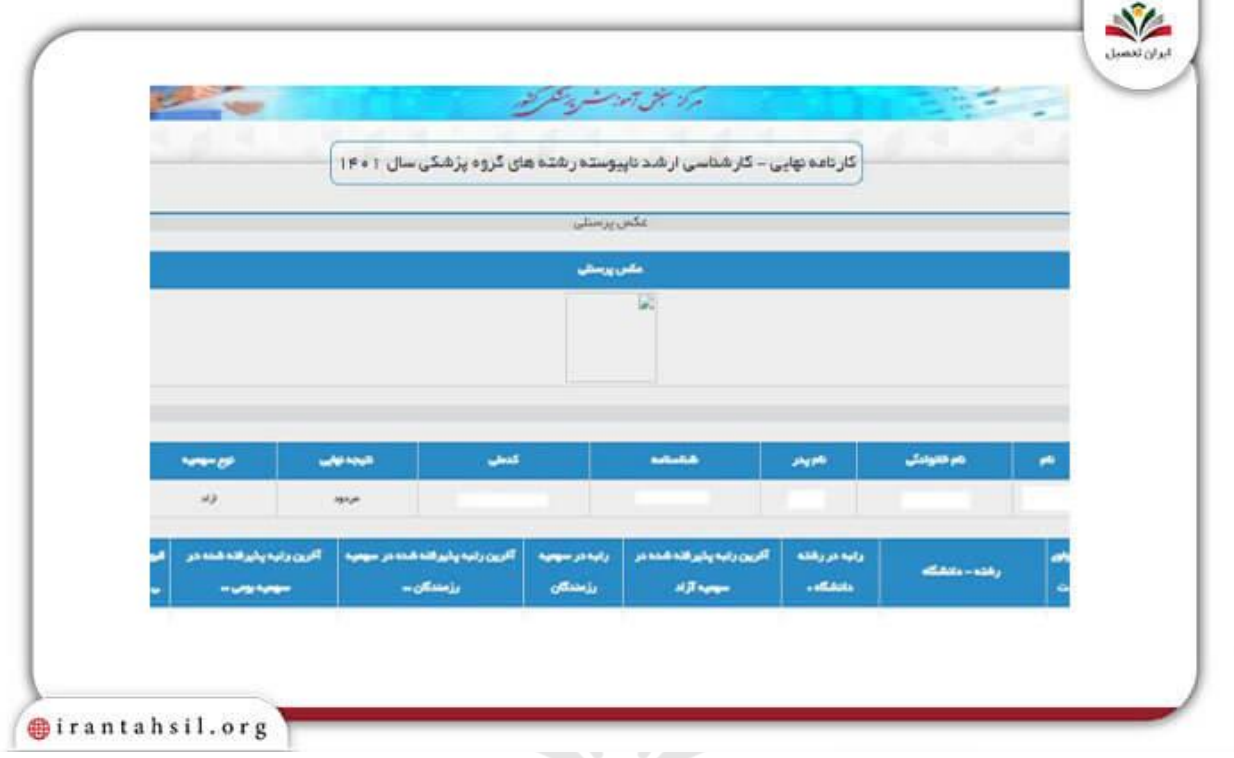

داوطلبان گرامی چنانچه در هر یک از مراحل فوق با خطایی رو به رو شدید و موفق به مشاهده نتایج آزمون ارشد وزارت بهداشت خود نشدید، می توانید با شماره 9099075307(تنها از طریق تلفن ثابت و بدون گرفتن کد) تماس حاصل کرده و از کارشناسان ایران تحصیل راهنمایی های الزم را دریافت کنید .

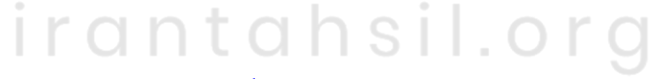

برای اطالع از زمان اعالم [نتایج ثبت نام بدون کنکور دانشگاه آزاد](https://irantahsil.org/%d9%86%d8%aa%d8%a7%db%8c%d8%ac-%d8%ab%d8%a8%d8%aa-%d9%86%d8%a7%d9%85-%d8%a8%d8%af%d9%88%d9%86-%da%a9%d9%86%da%a9%d9%88%d8%b1-%d8%af%d8%a7%d9%86%d8%b4%da%af%d8%a7%d9%87-%d8%a2%d8%b2%d8%a7%d8%af/) بر روی لینک مربوطه کلیک کنید.

#### **نکات مهم در مورد کارنامه کنکور ارشد وزارت بهداشت**

در این قسمت از مقاله تصمیم داریم چند نکته مهم در مورد کارنامه اولیه کنکور وزارت بهداشت ذکر کنیم که از اهمیت زیادی برخوردار می باشند. دانستن این 8 نکته سبب می شود تا در مراحل مشاهده نتایج آزمون ارشد وزارت بهداشت دچار اشتباه نشده و به راحتی بتوانید نتیجه آزمون خود را مشاهده کنید.

> در صورتی که هر گونه پیشنهاد ، انتقاد یا شکایتی از نحوه عملکرد مجموعه دارید، می توانید از طریق ایمیل info@irantahsil.org با ما در ارتباط باشید.

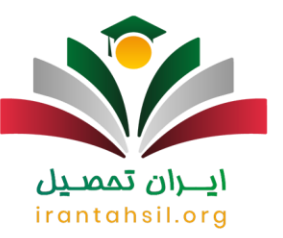

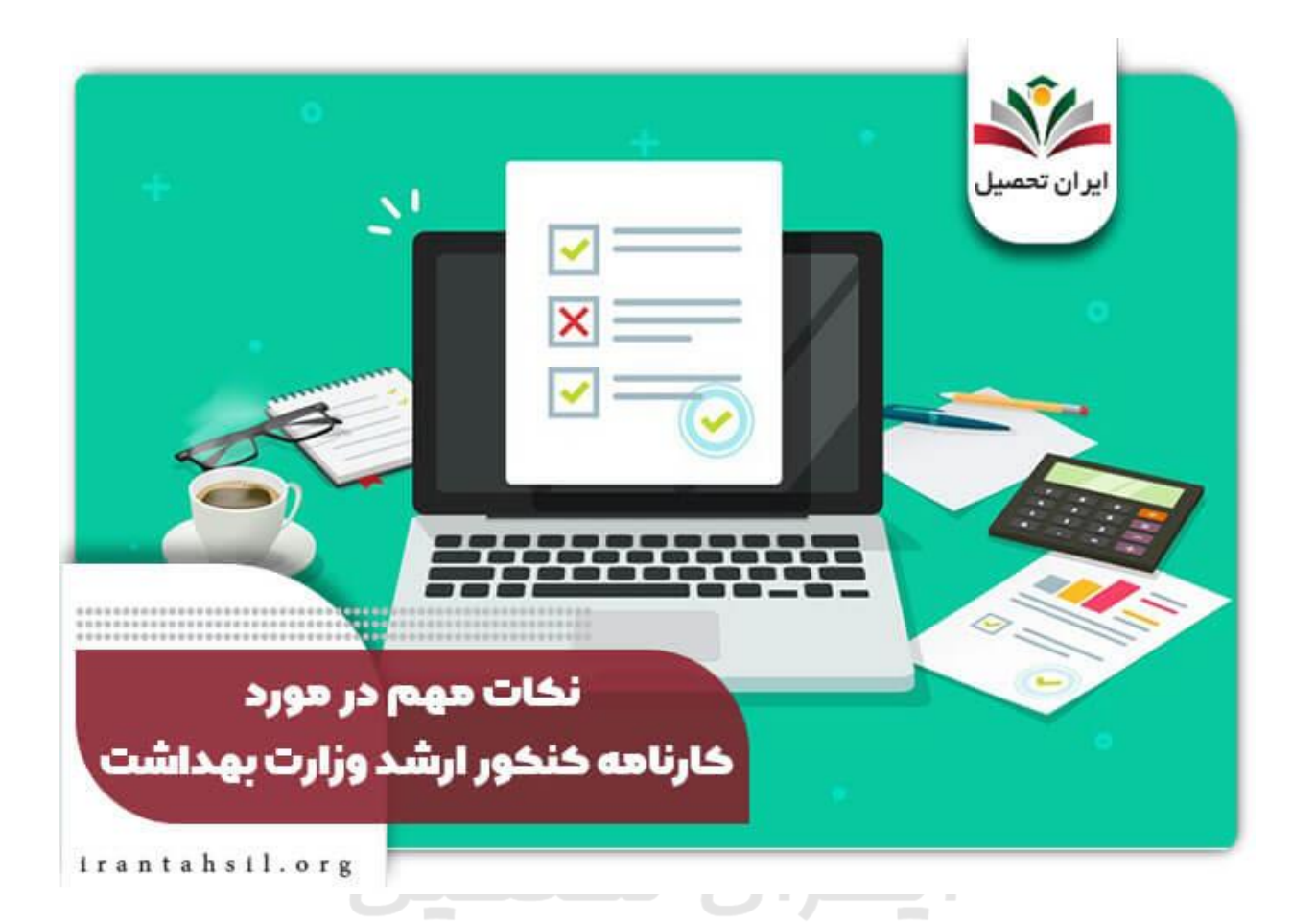

#### ◀این نکات عبارتند از : irantahsil.orc

✔اعالم نتایج کنکور ارشد وزارت بهداشت تنها به صورت اینترنتی بوده و اطالع داشتن از کد رهگیری الزامی می باشد.

✔اگر داوطلبی کد رهگیری خود را فراموش کرده باشد، با کلیک بر روی گزینه »فراموشی کد رهگیری«، کد جدید به شماره موبایل یا ایمیل وی ارسال خواهد شد.

✔اگر فردی در دو گروه مختلف شرکت کرده باشد، دو پاسخنامه که حاوی شماره های داوطلبی متفاوت هستند، برای وی منتشر می شود و باید کارنامه کنکور ارشد وزارت بهداشت خود را جداگانه دریافت کند .

> در صورتی که هر گونه پیشنهاد ، انتقاد یا شکایتی از نحوه عملکرد مجموعه دارید، می توانید از طریق ایمیل info@irantahsil.org با ما در ارتباط باشید.

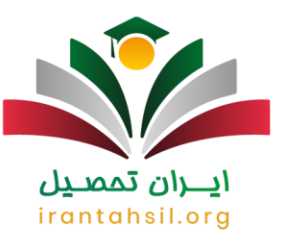

✔کارنامه کنکور ارشد وزارت بهداشت شامل عباراتی همچون، مشخصات فردی، سهمیه، نمره خام دروس امتحانی به درصد، نمره كل تراز به درصد، رتبه در سهمیه، رتبه كل داوطلب در بین كلیه داوطلبان همان رشته بدون اعمال سهمیه )رتبه آزاد)، معدل (بر اساس اعلام داوطلب) می باشد.

✔اطالعات فردی که در کارنامه قید شده است، مواردی هستند که توسط متقاضی در هنگام نام نویسی وارد و به ثبت رسیده اند. توجه داشته باشید که این به معنای تایید شرایط یا مدارک از سوی مرکز سنجش آموزش پزشکی نیست.

✔اعالم نتایج اولیه کنکور وزارت بهداشت ارشد به منزله قبولی قطعی داوطلب نیست و باید منتظر کارنامه نهایی باشید.

✔متقاضیانی که در مرحله اول مجاز به انتخاب رشته شده اند، می بایست در زمان های مقرر نسبت به انتخاب رشته های مورد نظر خود اقدام کنند، در غیر این صورت، عمل آن ها به منزله انصراف تلقی خواهد شد.

✔چنانچه در هر کدام از مراحل آزمون، مشخص شود که اطالعات یا مدارک وارد شده هنگام نام نویسی مغایرتی با واقعیت دارد، فرد از ادامه مراحل دیگر محروم خواهد شد و حتی در صورت پذیرش، قبولی وی لغو می گردد.

جهت آشنایی با لیست [منابع کنکور ارشد وزارت بهداشت مهندسی پزشکی](https://irantahsil.org/%d9%85%d9%86%d8%a7%d8%a8%d8%b9-%da%a9%d9%86%da%a9%d9%88%d8%b1-%d8%a7%d8%b1%d8%b4%d8%af-%d9%88%d8%b2%d8%a7%d8%b1%d8%aa-%d8%a8%d9%87%d8%af%d8%a7%d8%b4%d8%aa-%d9%85%d9%87%d9%86%d8%af%d8%b3%db%8c-%d9%be/) بر روی لینک مربوطه کلیک کنید.

**روش گزینش بر اساس کارنامه کنکور وزارت بهداشت**

مالک پذیرش هر کدام از متقاضیانی که پس از اعالم نتایج اولیه کنکور وزارت بهداشت ارشد مجاز به انتخاب رشته شده اند، بر اساس نمره کل تراز ( که با درصد در کارنامه نشان داده شده است)، سهمیه و اولویت انتخاب رشته وی در میان سایر داوطلبان آن رشته می باشد .بنابراین، داوطلبان الزم است پس از مطالعه دقیق شرایط درج شده در دفترچه راهنمای انتخاب رشته، با توجه به نمره تراز کسب شده و ظرفیت پذیرش دانشگاه ها، رشته یا رشته های مورد عالقه خود را الویت بندی کنند.

> در صورتی که هر گونه پیشنهاد ، انتقاد یا شکایتی از نحوه عملکرد مجموعه دارید، می توانید از طریق ایمیل info@irantahsil.org با ما در ارتباط باشید.

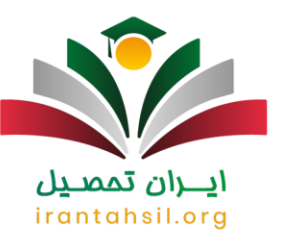

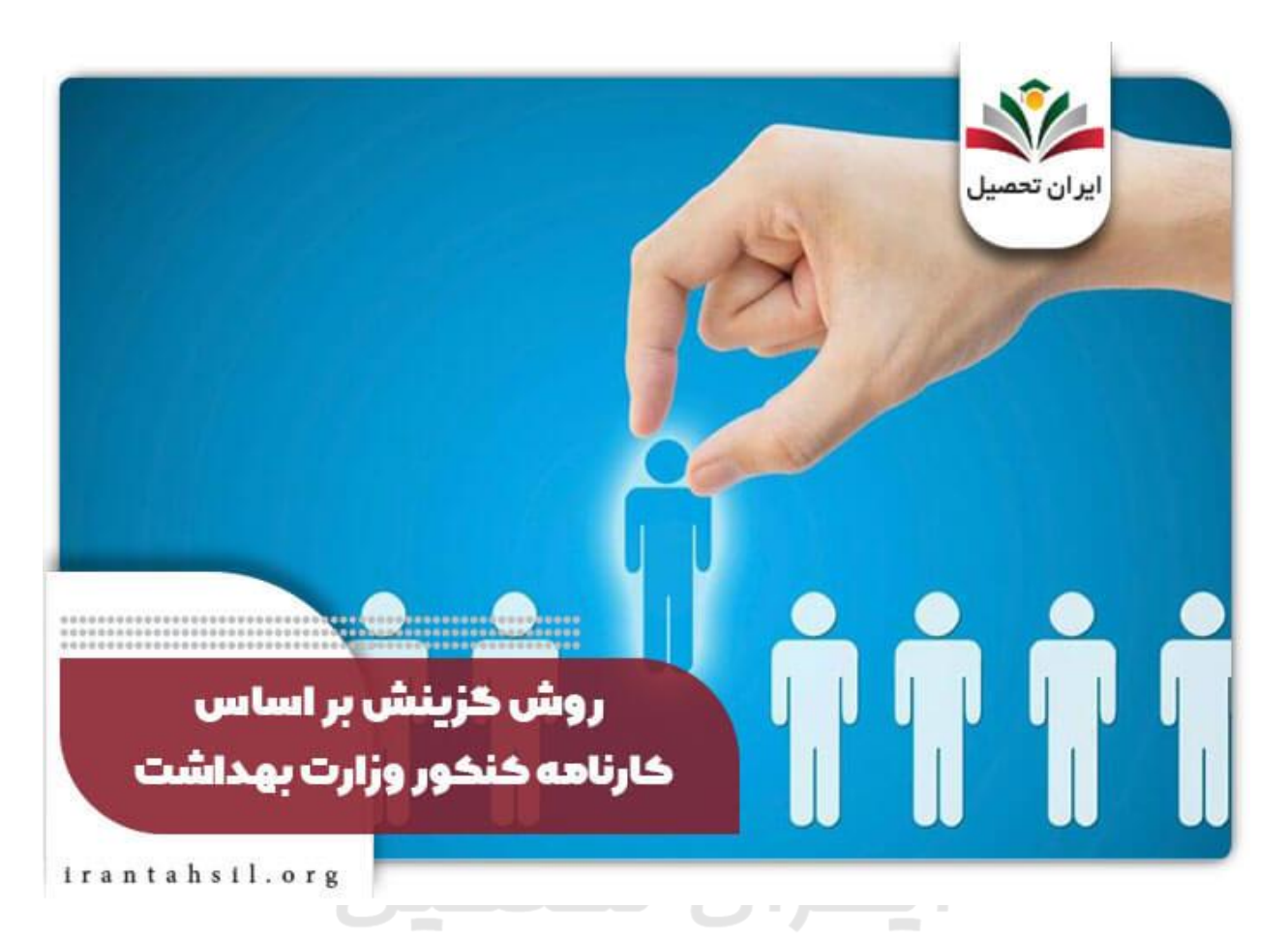

البته چنانچه در هنگام ثبت نام سهمیه ای را در فرم نام نویسی عالمت زده باشید، مشمول یکی از سهیمه های آزاد، رزمندگان و ایثارگران، و یا استعداد درخشان خواهید بود. برای هر کدام از این سهمیه ها ظرفیت خاصی در نظر گرفته شده است که برای اطالع از آن می توانید مطلب دفترچه کنکور ارشد وزارت بهداشت را مطالعه کنید. هر چند که دانشجو باید انتخاب رشته را بر اساس عالیق خود انجام دهد. اما کمک گرفتن از یک مشاوره متخصص در این زمینه می تواند به شما کمک شایانی کند. مشاوران ایران تحصیل آماده پاسخگویی به سواالت شما هستند .

برای اطالع از لیست [رشته های مورد نیاز جذب هیات علمی وزارت بهداشت](https://irantahsil.org/%d8%b1%d8%b4%d8%aa%d9%87-%d9%87%d8%a7%db%8c-%d9%85%d9%88%d8%b1%d8%af-%d9%86%db%8c%d8%a7%d8%b2-%d8%ac%d8%b0%d8%a8-%d9%87%db%8c%d8%a7%d8%aa-%d8%b9%d9%84%d9%85%db%8c-%d9%88%d8%b2%d8%a7%d8%b1%d8%aa-%d8%a8/) بر روی لینک مربوطه کلیک کنید.

**راهنمای انتخاب رشته پس از اعالم نتایج کنکور ارشد وزارت بهداشت**

در صورتی که هر گونه پیشنهاد ، انتقاد یا شکایتی از نحوه عملکرد مجموعه دارید، می توانید از طریق ایمیل info@irantahsil.org با ما در ارتباط باشید.

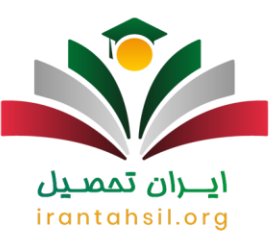

پس از مشخص شدن جواب کنکور وزارت بهداشت ارشد (جواب اولیه)، داوطلبان باید در سامانه سنجش، مراحل لازم را جهت انتخاب رشته مورد نظر خود را انجام دهند. برای این منظور، ابتدا توصیه می شود که رشته های مورد نظر خود را بر اساس عالقه در یک برگه به صورت دستی یادداشت کرده و سپس در فرم اصلی که به صورت اینترنتی می باشد، وارد کنید.

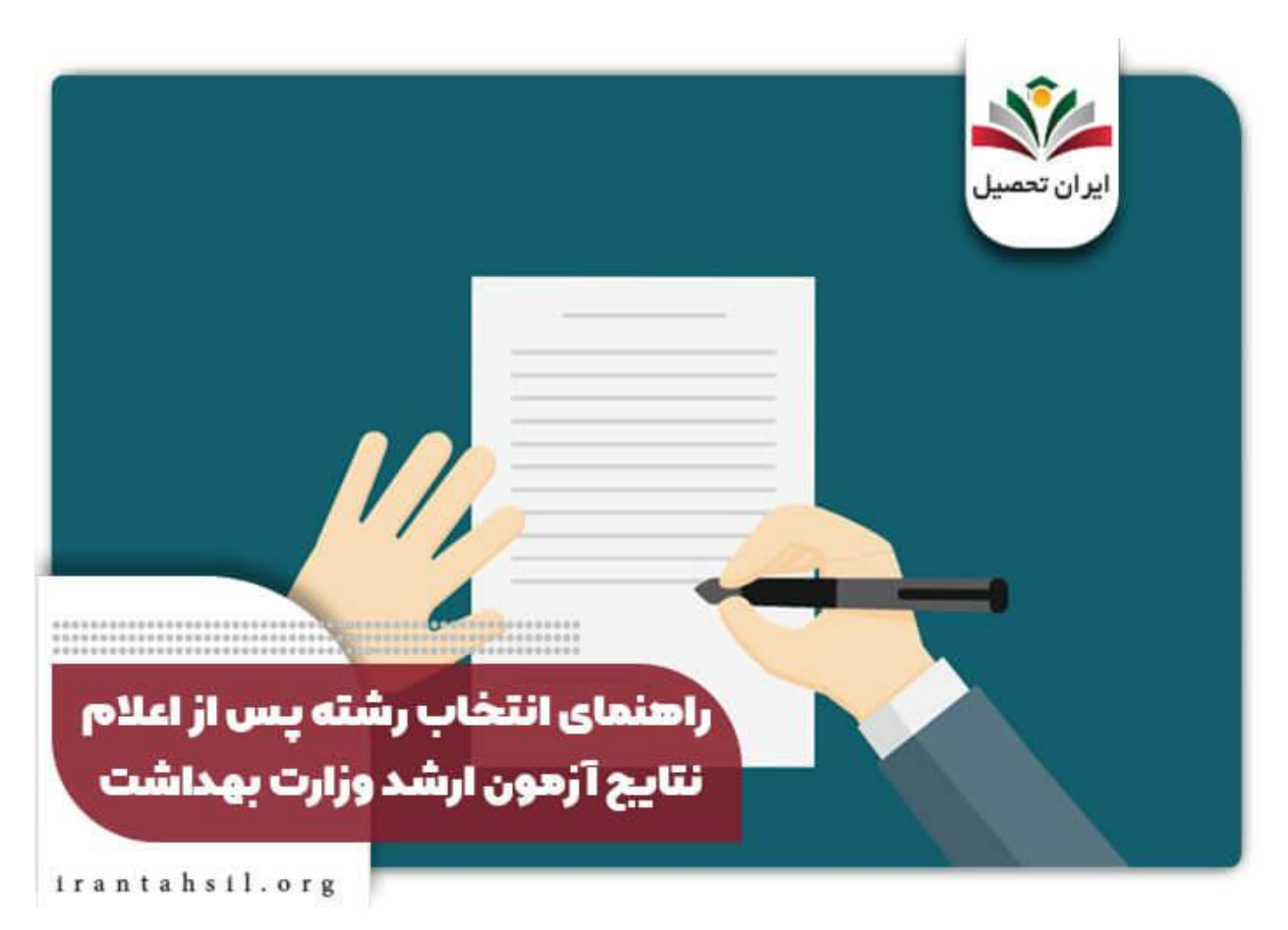

✅عالوه بر این موارد، چند نکته مهم در اینجا قابل ذکر است که عبارتند از:

◀هیچ کدام از رشته ها و محل های تحصیل های پذیرفته شده قابل تغییر نمی باشند، بنابراین در انتخاب خود نهایت دقت را به کار ببرید.

◀هر کدام از داوطلبان که در دو گروه و یا مجموعه امتحانی یک گروه یا یک رشته از گروه دیگر شرکت کرده باشند، مجاز خواهند بود تا ترکیبی از رشته های مورد عالقه خود را هر دو گروه انتخاب کنند.

> در صورتی که هر گونه پیشنهاد ، انتقاد یا شکایتی از نحوه عملکرد مجموعه دارید، می توانید از طریق ایمیل info@irantahsil.org با ما در ارتباط باشید.

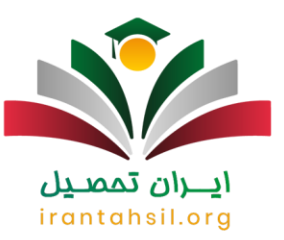

◀تحصیل در برخی از دانشگاه ها اعم از دوره های شهریه پرداز دانشگاه ها علوم پزشکی، دانشگاه آزاد و ... مستلزم پرداخت شهریه می باشد، بنابراین در وارد کردن این رشته محل ها توجه ویژه ای به میزان شهریه ای که می بایست پرداخت کنید، داشته باشید.

◀هر رشته ای دارای تعداد اولویت انتخابی محدودی مطابق با تعداد دانشگاه یا مراکز پذیرنده دارد.

◀در صورت بروز هر گونه اشتباه در فرم انتخاب رشته، مسئولیت های بعدی متوجه خود داوطلب می باشد و سازمان مربوطه هیچ گونه مسئولیتی در این مورد عهده دار نخواهد بود.

◀بعد از انجام تمامی مراحل و کلیک بر روی دکمه " ثبت نهایی " دیگر اعمال تغییر یا ویرایش امکان پذیر نمی باشد.

◀حتما از فرم انتخاب رشته خود پرینت گرفته و آن را نگه دارید تا در مراحل بعدی برای انجام پیگیری های الزم دچار مشکل نشوید.

برای اطالع از نحوه مشاهده [نتایج ثبت نام بدون کنکور دانشگاه سراسری مهر](https://irantahsil.org/%d9%86%d8%aa%d8%a7%db%8c%d8%ac-%d8%ab%d8%a8%d8%aa-%d9%86%d8%a7%d9%85-%d8%a8%d8%af%d9%88%d9%86-%da%a9%d9%86%da%a9%d9%88%d8%b1-%d8%af%d8%a7%d9%86%d8%b4%da%af%d8%a7%d9%87-%d8%b3%d8%b1%d8%a7%d8%b3%d8%b1/) سال جاری بر روی لینک مربوطه کلیک کنید.

**نحوه اعتراض به جواب کنکور وزارت بهداشت ارشد**

در برخی از اوقات، دیده می شود که متقاضی از نمره علمی یا رتبه خود در هنگام اعالم نتایج کنکور ارشد وزارت بهداشت، راضی نیست و یا رشته محل قبول شده را به دالیل متفاوت قبول ندارد. گرچه سیستم بررسی آزمون ها و انتخاب رشته، دقت باالیی دارد، اما برای این دسته از افراد امکان اعتراض وجود دارد.

> در صورتی که هر گونه پیشنهاد ، انتقاد یا شکایتی از نحوه عملکرد مجموعه دارید، می توانید از طریق ایمیل info@irantahsil.org با ما در ارتباط باشید.

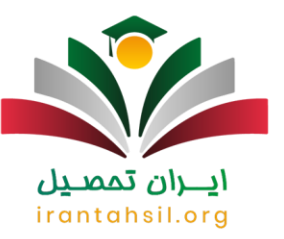

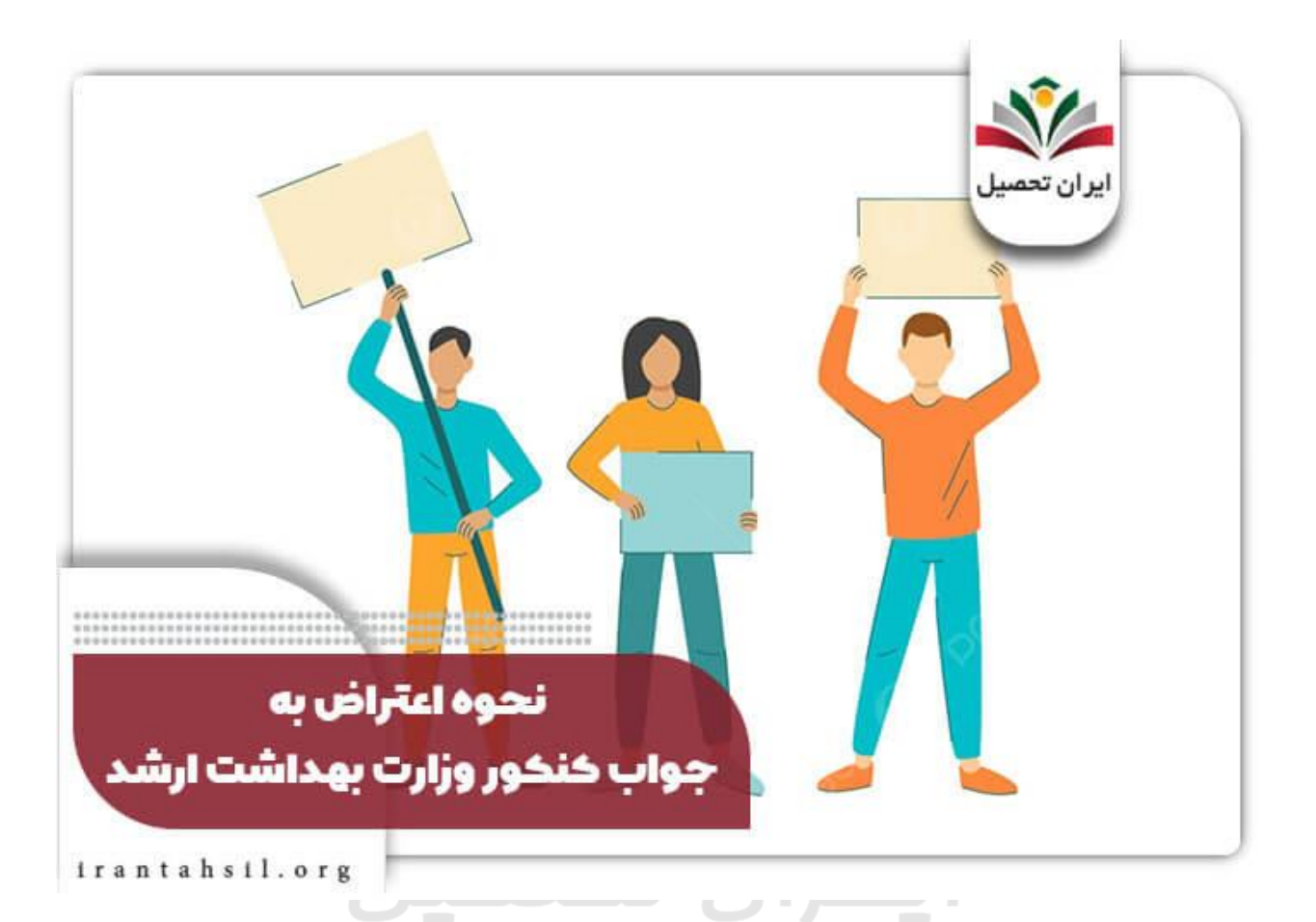

بدین ترتیب برای ثبت درخواست اعتراض، می توان به سایت سنجش آموزش پزشکی مراجعه و درخواست اعتراض یا بازبینی خود را به ثبت رساند. برای این امر ، می بایست پس از ورود به صفحه اصلی سایت sanjeshp.ir بر روی گزینه «تماس با ما» کلیک کرده و اطلاعات خواسته شده اعم از نام، نام خانوادگی، کدملی، تلفن همراه و درخواست خود را درج کنید.

توجه داشته باشید که مهلت اعتراض کارنامه کنکور وزارت بهداشت محدود بوده و بعد از اتمام آن، دیگر امکان ارسال درخواست وجود نخواهد داشت. همچنین، حتما از آدرس ایمیل و شماره موبایلی استفاده کنید که فعال باشد، چرا که نتیجه پس از 24 الی 72 ساعت برای شما ارسال خواهد شد. در صورت نیاز به راهنمایی نیز می توانید با مشاوران ایران تحصیل به شماره 9099075307(تنها از طریق تلفن ثابت و بدون گرفتن کد) تماس بگیرید.

برای اطالع از نحوه [ویرایش ثبت نام کنکور ارشد وزارت بهداشت](https://irantahsil.org/%d9%88%db%8c%d8%b1%d8%a7%db%8c%d8%b4-%d8%ab%d8%a8%d8%aa-%d9%86%d8%a7%d9%85-%da%a9%d9%86%da%a9%d9%88%d8%b1-%d8%a7%d8%b1%d8%b4%d8%af-%d9%88%d8%b2%d8%a7%d8%b1%d8%aa-%d8%a8%d9%87%d8%af%d8%a7%d8%b4%d8%aa-1/) بر روی لینک مربوطه کلیک کنید.

در صورتی که هر گونه پیشنهاد ، انتقاد یا شکایتی از نحوه عملکرد مجموعه دارید، می توانید از طریق ایمیل info@irantahsil.org با ما در ارتباط باشید.

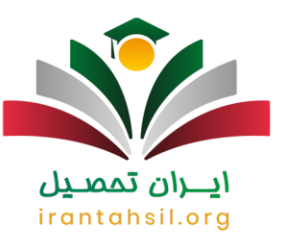

#### **مراحل الزم پس از مشاهده نتایج نهایی آزمون ارشد وزارت بهداشت**

مدتی پس از انتشار و مشاهده نتایج اولیه آزمون ارشد وزارت بهداشت، داوطلبان قادر خواهند بود تا نتایج نهایی را دریافت کنند .در این مرحله، بایستی با توجه به دانشگاه و محل پذیرفته شده در کارنامه کنکور وزارت بهداشت به صورت حضوری و با در دست داشتن مدارک الزم به دانشگاه مربوطه مراجعه کرد.

البته، هر دانشگاهی بسته به برنامه و تقویم آموزشی خود، زمان خاصی را جهت نام نویسی پذیرفته شدگان اعالم می کند. اما اگر در مهلت تعیین شده مدارک خواسته شده را ارائه نداده و فرایند ثبت نام را تکمیل نکنید، عمل شما به منزله انصراف از تحصیل بوده و عواقب آن متوجه فرد پذیرفته شده می باشد .

برای کسب اطالع از میزان [شهریه ارشد وزارت بهداشت](https://irantahsil.org/%D8%B4%D9%87%D8%B1%DB%8C%D9%87-%D8%A7%D8%B1%D8%B4%D8%AF-%D9%88%D8%B2%D8%A7%D8%B1%D8%AA-%D8%A8%D9%87%D8%AF%D8%A7%D8%B4%D8%AA/) بر روی لینک مربوطه کلیک کنید.

#### **ظرفیت پذیرش دانشجو در مقطع کارشناسی ارشد وزارت بهداشت**

یکی از مهم ترین معیارهایی که دانشجویان به هنگام انتخاب رشته باید در نظر بگیرند، ظرفیت پذیرش هر دانشگاه است. زیرا دانشگاه ها تنها با توجه به ظرفیت خود از داوطلبان مختلف دانشجو می پذیرند. البته در نظر بگیرید که ظرفیت پذیرش دانشجو برای هر سال تحصیلی متغییر است. در جدول زیر می توانید ظرفیت پذیرش برخی از رشته های وزارت بهداشت را در سال گذشته مشاهده کنید.

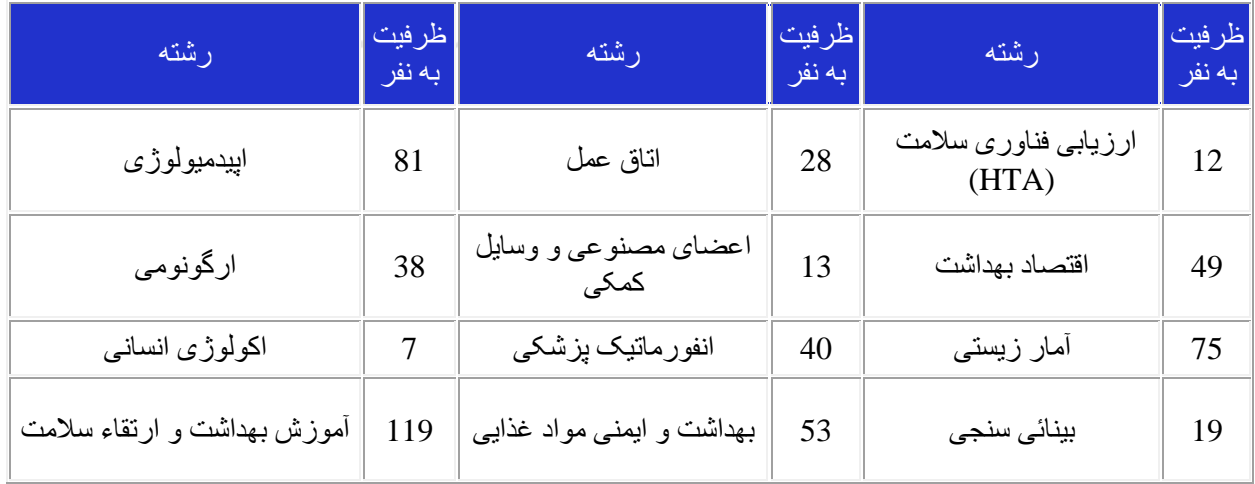

در صورتی که هر گونه پیشنهاد ، انتقاد یا شکایتی از نحوه عملکرد مجموعه دارید، می توانید از طریق ایمیل info@irantahsil.org با ما در ارتباط باشید.

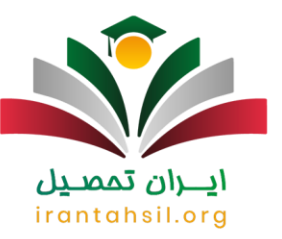

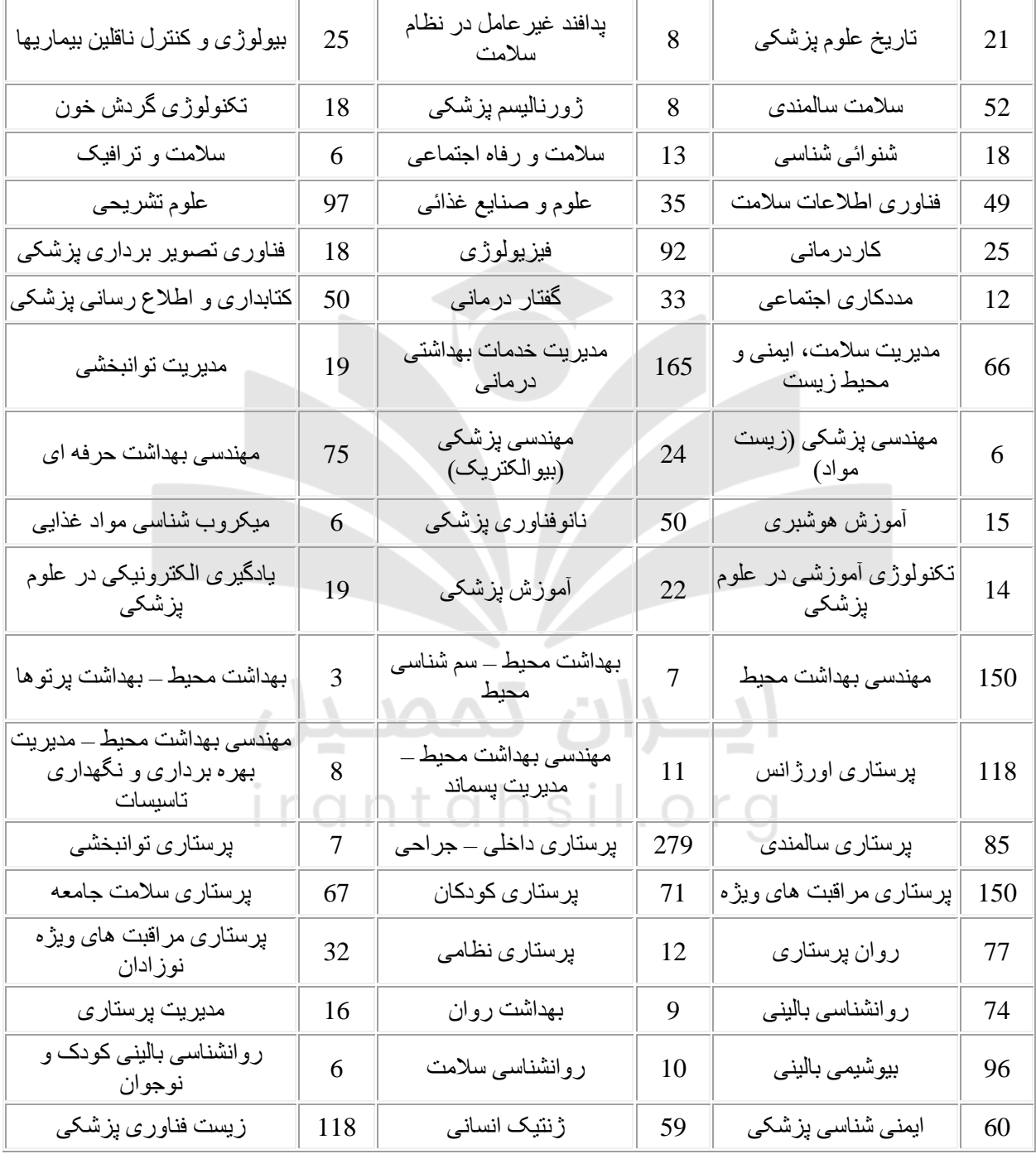

در صورتی که هر گونه پیشنهاد ، انتقاد یا شکایتی از نحوه عملکرد مجموعه دارید، می توانید از طریق ایمیل info@irantahsil.org با ما در ارتباط باشید.

**Yougvoppop** C irantahsil\_moshaver

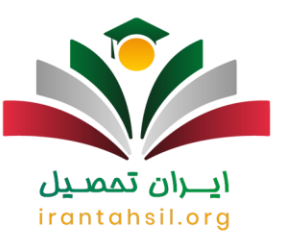

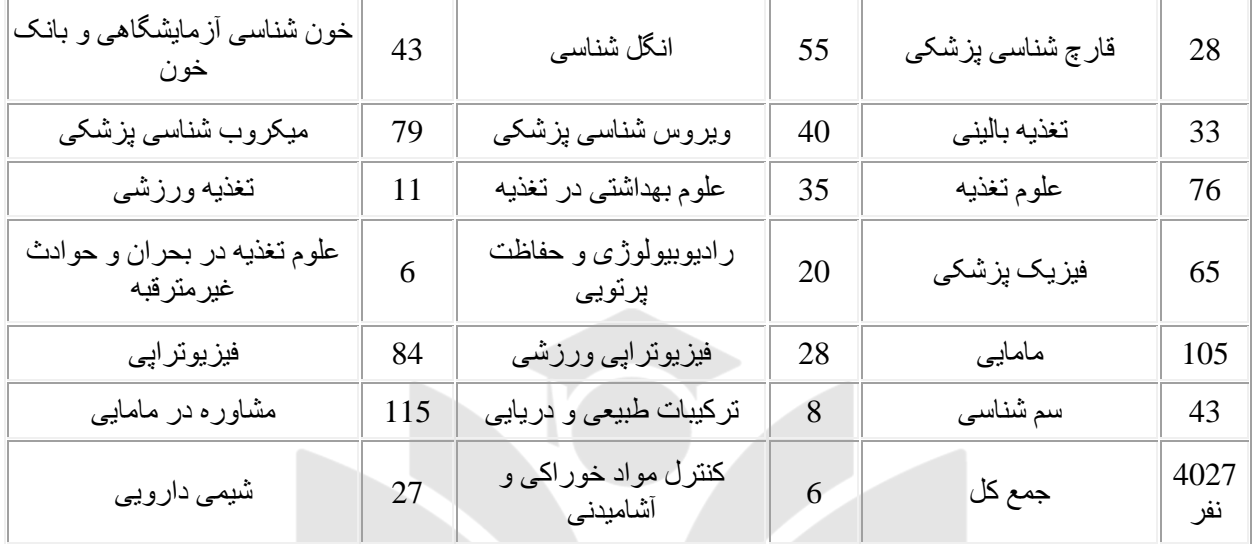

برای اطالع از [زمان برگزاری آزمون ارشد وزارت بهداشت](https://irantahsil.org/%d8%b2%d9%85%d8%a7%d9%86-%d8%a8%d8%b1%da%af%d8%b2%d8%a7%d8%b1%db%8c-%d8%a2%d8%b2%d9%85%d9%88%d9%86-%d8%a7%d8%b1%d8%b4%d8%af-%d9%88%d8%b2%d8%a7%d8%b1%d8%aa-%d8%a8%d9%87%d8%af%d8%a7%d8%b4%d8%aa-1402/) بر روی لینک کلیک کنید.

**اخبار پیرامون کنکور کارشناسی ارشد وزارت بهداشت**

✅ظرفیت چهار هزار نفری برای آزمون کارشناسی ارشد گروه پزشکی در سال :1402

انتخاب رشته داوطلبان مجاز در آزمون کارشناسی ارشد گروه پزشکی سال 1402 از 25 ام تیر ماه این سال آغاز شده است و فرصت انتخاب رشته داوطلبان تنها تا 27 ام تیر ماه ادامه خواهد داشت .در کنکور کارشناسی ارشد رشته های گروه پزشکی سال 1402 که در روزهای 4 و 5 خرداد ماه برگزار شده است، تعداد 69 هزار و 765 نفر داوطلب ثبت نام کرده و شرکت کرده اند.

اما میزان ظرفیت اعالم شده در این دوره از پذیرش دانشجویان در مقطع کارشناسی ارشد در دانشگاه های علوم پزشکی چهار هزار و 220 نفر اعالم شده است. از میان این تعداد، بیشترین ظرفیت مربوط به رشته پرستاری داخلی - جراحی با 227 نفر اختصاص یافته است .تعداد 3 هزار و 103 نفر به ظرفیت عادی و یک هزار و 117 نفر نیز به ظرفیت شهریه پرداز اختصاص یافته است.

> در صورتی که هر گونه پیشنهاد ، انتقاد یا شکایتی از نحوه عملکرد مجموعه دارید، می توانید از طریق ایمیل info@irantahsil.org با ما در ارتباط باشید.

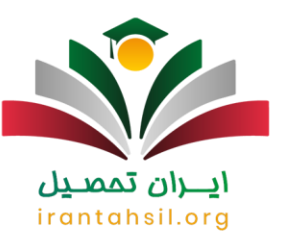

مجموع رشته های پرستاری با گرایش های پرستاری اورژانس، پرستاری توانبخشی، پرستاری داخلی - جراحی، پرستاری سالمندی، پرستاری سالمت جامعه، پرستاری کودکان، پرستاری مراقبت های ویژه، پرستاری مراقبت های ویژه نوزادان و پرستاری نظامی با 784 نفر ظرفیت دارای باالترین میزان ظرفیت در مقطع کارشناسی ارشد هستند.

#### خالصه مطلب

شرکت در کنکور ارشد وزارت بهداشت یکی از راه هایی است که دانشجویان عالقمند به رشته های پیراپزشکی می توانند انتخاب کرده و ادامه تحصیل در مقاطع باالتری دهند .**نتایج کنکور ارشد وزارت بهداشت** نیز به صورت دو مرحله ای یعنی مرحله اول (کارنامه اولیه) و مرحله دوم که در واقع نتایج انتخاب رشته داوطلبان می باشد، اعلام خواهد شد. متقاضیان گرامی می توانند با مراجعه به مقاله فوق از راهنمای تصویری چگونگی مشاهده نتایج آزمون ارشد وزارت بهداشت مطلع شوند. همچنین در این مقاله نکات مهمی را درخصوص دریافت جواب کنکور وزارت بهداشت ارشد بیان کردیم .

پس از مطالعه مقاله فوق چنانچه در رابطه با کارنامه کنکور ارشد وزارت بهداشت، تحلیل آن و یا نحوه دریافت آن سوالی داشتید، می توانید با متخصصان مرکز ایران تحصیل به شماره 9099075307)تنها از طریق تلفن ثابت و بدون گرفتن کد( تماس بگیرید. مشاوران ما شما را به بهترین نحو راهنمایی خواهند کرد. هم چنین می توانید سواالت خود را در قسمت دیدگاه برای ما بنویسید. در اسرع وقت پاسخ گوی تمامی سواالت شما خواهیم بود .

## ايـــران تممىـيل irantahsil.org

در صورتی که هر گونه پیشنهاد ، انتقاد یا شکایتی از نحوه عملکرد مجموعه دارید، می توانید از طریق ایمیل info@irantahsil.org با ما در ارتباط باشید.